## Scheduling Makeup Classes

Last Modified on 08/09/2023 6:01 pm EDT

When you **track [absences](http://help.jackrabbitclass.com/help/enter-absences-schedule-makeups)** in Jackrabbit, you have the option to offer your students the ability to make up their missed classes.

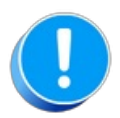

There are several settings that control makeups, defining them is your first step. Learn more about **[Makeup](http://help.jackrabbitclass.com/help/organization-default-settings#makeup) Settings**.

To schedule a makeup for a student, the student must have been marked absent, and the absence must have been marked as *Eligible for Makeup*.

To accommodate different workflows, Jackrabbit offers several ways to schedule a makeup class for a student.

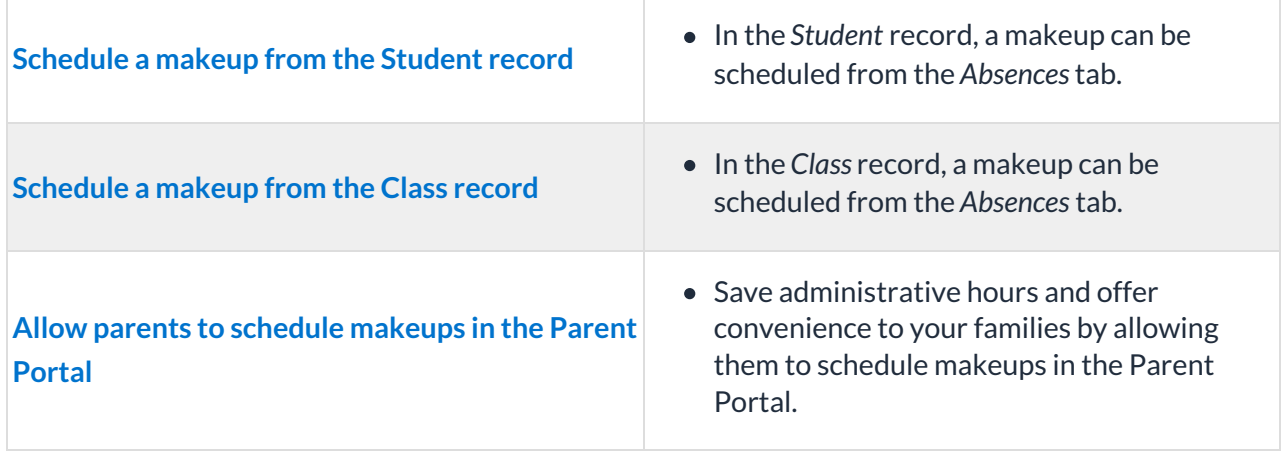